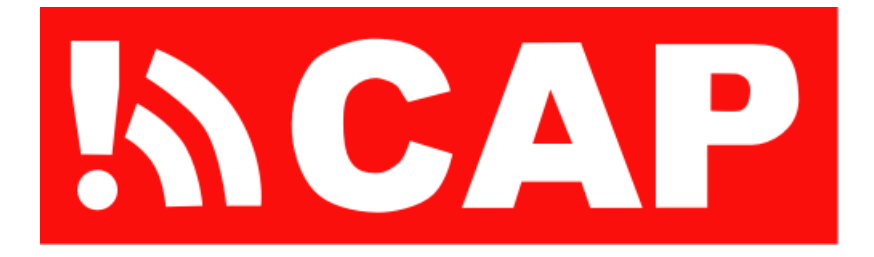

Publier un fil d'alertes au format PAC

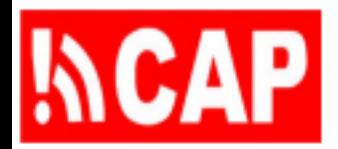

Alertes PAC en tant que fil de nouvelles

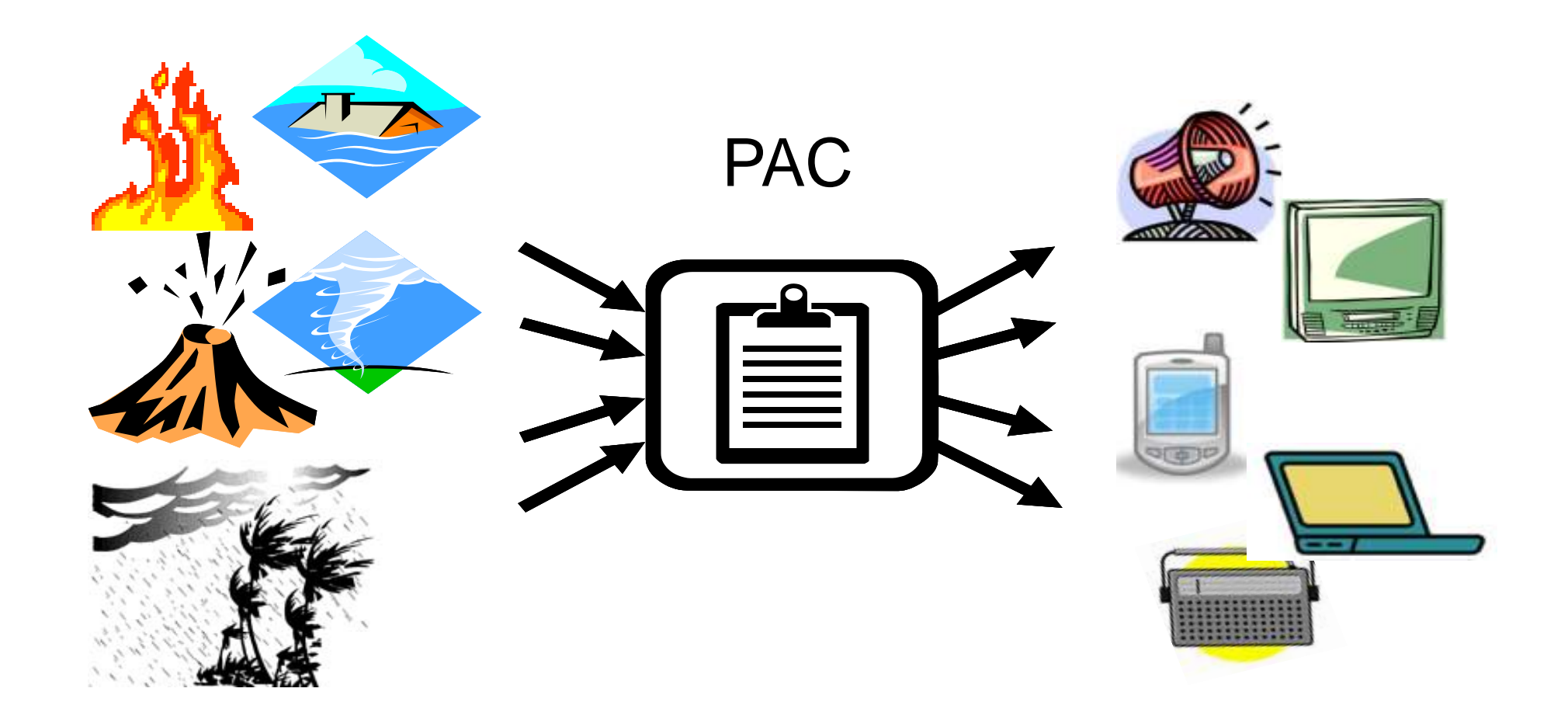

PAC 106 - Publier un fil d'alertes au format PAC

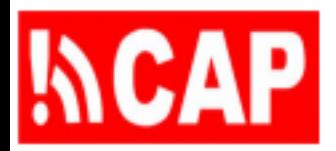

# Objectifs d'apprentissage

*À l'issue de cette séance de formation, vous pourrez:*

- 1) Décrire le format RSS (Really Simple Syndication) et la manière dont les articles sont inclus dans un canal RSS
- 2) Expliquer comment mettre en place un fil de nouvelles RSS relatives aux messages d'alerte PAC et valider son bon fonctionnement
- 3) Dire comment un utilisateur peut s'abonner à un fil de nouvelles RSS pour les alertes PAC
- 4) Énumérer quelques organisations qui ont adopté le format PAC et que l'on peut contacter pour obtenir des conseils sur la publication de fils de nouvelles

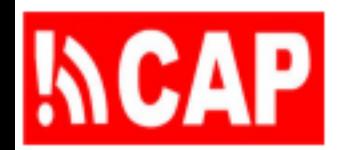

# Plan de la présentation

- 106.1 Présentation du format RSS (Really Simple Syndication)
- 106.2 Alertes PAC en tant qu'articles dans un fil de nouvelles RSS
- 106.3 Validation et publication d'un fil d'alertes au format PAC
- 106.4 Exemples de fils d'alertes au format PAC

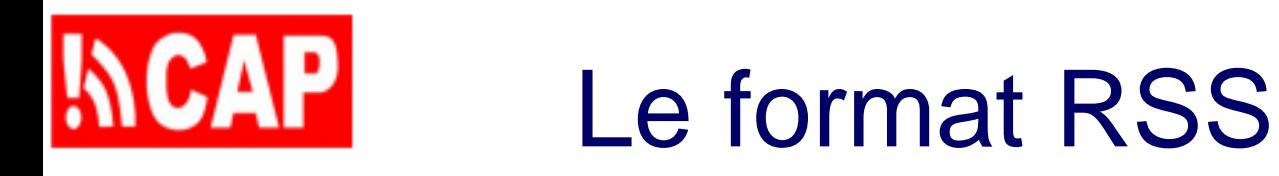

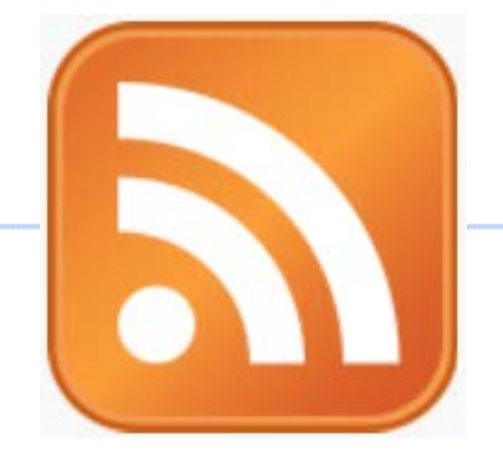

- Format RSS 2.0: document XML qui renvoie à un contenu fréquemment actualisé, comme l'actualité
- Le document RSS renferme un texte et les date et heure de publication pour l'ensemble du fil et, séparément, pour chaque article
- Le logiciel de lecture RSS va chercher les mises à jour sur les fils, généralement marqués de l'icône RSS
- Mode Publication/Abonnement: Mises à jour ponctuelles par l'émetteur, consultations régulières par l'abonné

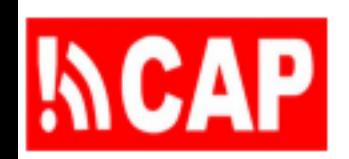

<?xml version="1.0" encoding="UTF-8"?>  $\langle$ rss version="2.0"> <channel> <title>Alerts Posted by ACMAD</title> <link>http://www.acmad.org/alerts/rss.xml</link> <description>Alerts posted by ACMAD (African Centre of Meteorological Applications for Development)</description> <language>en-us</language> <copyright>public domain</copyright> <pubDate>Fri, 14 Oct 2011 15:13:22 +0000</pubDate> <docs>http://blogs.law.harvard.edu/tech/rss</docs> <item> <title>Geomagnetic Storm Alert</title> <link>http://www.acmad.org/alerts/20111014150503.xml</link> <description>There is likely to be a major geomagnetic storm and possible auroral activity over the next few days. Space Weather sources at NOAA/NASA indicate that major solar flares and a coronal mass ejection (CME) were observed at 9:30 a.m. Eastern Time on June 6.</description> <author>echristian@usgs.gov</author> <category>Met</category> <guid>http://www.acmad.org/alerts/20111014150503.xml</guid> <pubDate>2011-10-14T15:05:03-00:00</pubDate> </item> </channel>

 $\langle$ rss $>$ 

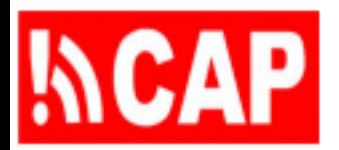

## Comparaison du RSS et d'ATOM

- Atom est apparu lorsque la version RSS 2.0 a été figée par souci de stabilité
- *«Malgré l'apparition d'Atom..., les formats RSS, plus anciens et mieux connus, continuent d'être utilisés... La chaîne CNN et le New York Times, par exemple, n'offrent leurs fils qu'en format RSS 2.0» (*[Wikipedia,](http://en.wikipedia.org/wiki/Atom_(standard)) traduction libre)
- Choisir le format Atom pour un fil de nouvelles PAC ne modifie pas vraiment l'utilisation
- [opinion personnelle] J'ai davantage confiance dans la validité des applications au format RSS 2.0 qui, selon moi, convient bien aux messages d'alerte PAC

## Le canal dans un flux RSS <http://cyber.law.harvard.edu/rss/rss.html>

- Élément de niveau supérieur «rss» avec attribut de version obligatoire: <rss version="2.0">
- Un seul sous-élément: <channel>
- Sous-éléments obligatoires du canal : <title> <link> <description>
- Sous-éléments facultatifs du canal : <language> <copyright> <pubDate> <lastBuildDate> <docs> <image>

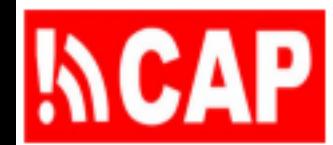

# Les articles d'un flux RSS

<http://cyber.law.harvard.edu/rss/rss.html>

- Le canal peut compter n'importe quel nombre de sous-éléments <item>
- Chaque <item> doit renfermer au moins le sous-élément <title> ou <description>
- Autres sous-éléments de <item>: <link> <author> <category> <guid><pubDate>

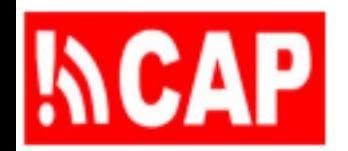

- En format RSS, on n'utilise pas le codage HTML dans les balises *canal* ou *article*
- Il faut toujours fournir des URL «absolues» (et non «relatives»)

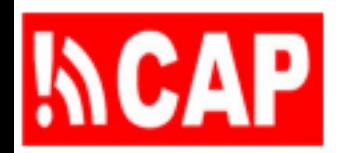

# Plan de la présentation

106.1 Présentation du format RSS (Really Simple Syndication)

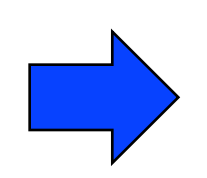

- 106.2 Alertes PAC en tant qu'articles dans un fil de nouvelles RSS
- 106.3 Validation et publication d'un fil d'alertes au format PAC
- 106.4 Exemples de fils d'alertes au format PAC

### **INCAP** Une alerte PAC = Un article RSS

<item>

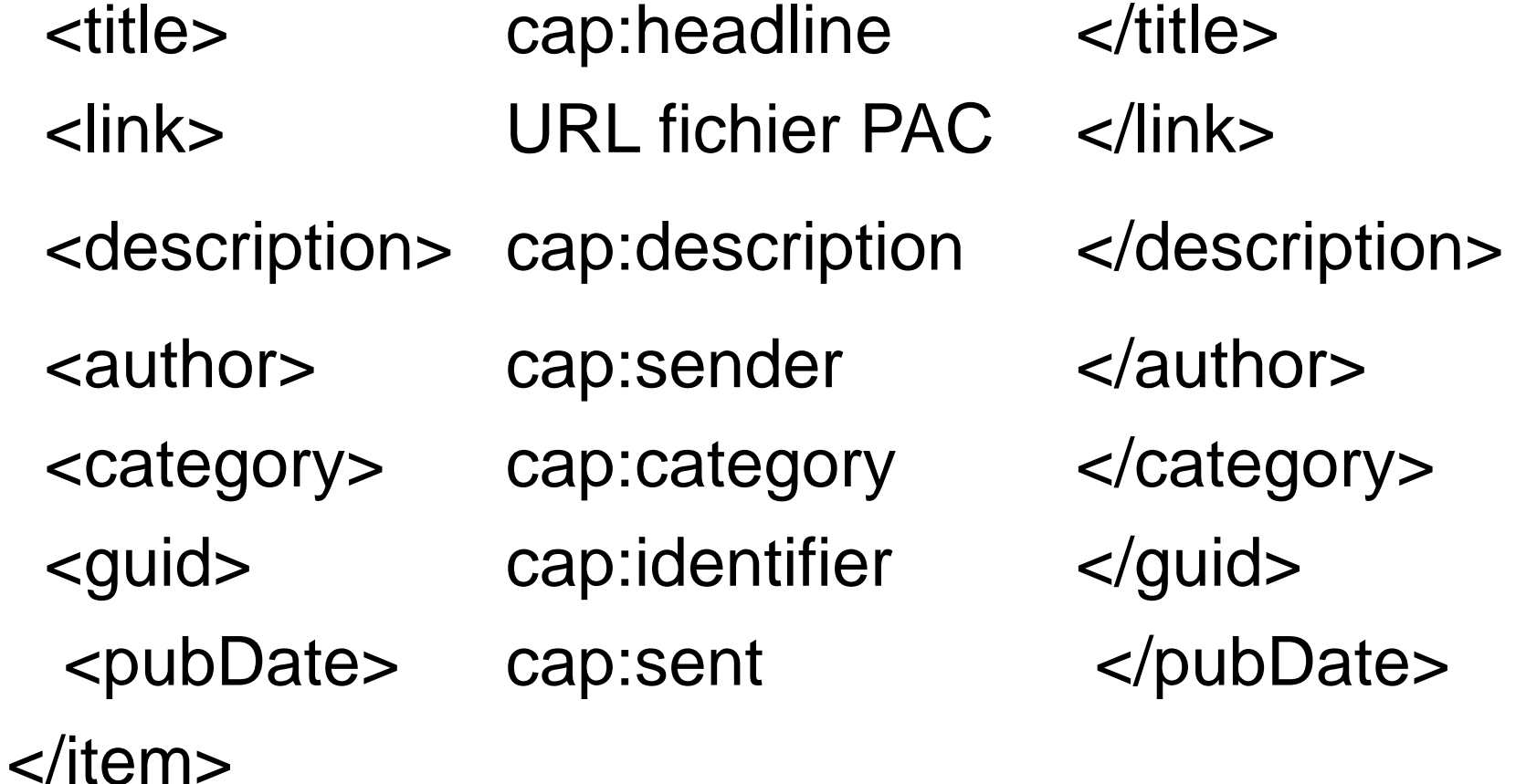

PAC 106 - Publier un fil d'alertes au format PAC

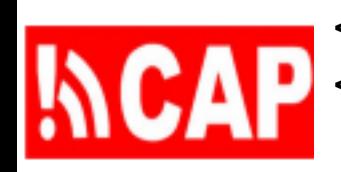

**RSSS**<br>PAC

de flux<br>alertes

Exemple<br>pour les a

Exemple de flux RSS

pour les alertes PAC

<?xml version="1.0" encoding="UTF-8"?>  $\epsilon$ rss version="2.0"> <channel> <title>Alerts Posted by ACMAD</title> <link>http://www.acmad.org/alerts/rss.xml</link> <description>Alerts posted by ACMAD (African Centre of Meteorological Applications for Development)</description> <language>en-us</language> <copyright>public domain</copyright> <pubDate>Fri, 14 Oct 2011 15:13:22 +0000</pubDate> <docs>http://blogs.law.harvard.edu/tech/rss</docs> <item> <title>Geomagnetic Storm Alert</title> <link>http://www.acmad.org/alerts/20111014150503.xml</link> <description>There is likely to be a major geomagnetic storm and possible auroral activity over the next few days. Space Weather sources at NOAA/NASA indicate that major solar flares and a coronal mass ejection (CME) were observed at 9:30 a.m. Eastern Time on June 6.</description> <author>echristian@usgs.gov</author> <category>Met</category> <guid>http://www.acmad.org/alerts/20111014150503.xml</guid>

<pubDate>2011-10-14T15:05:03-00:00</pubDate>

</item>

</channel>

</rss> 13

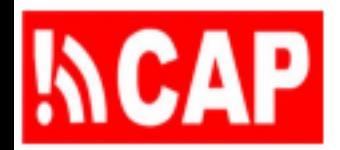

# Plan de la présentation

- 106.1 Présentation du format RSS (Really Simple Syndication)
- 106.2 Alertes PAC en tant qu'articles dans un fil de nouvelles RSS

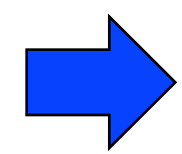

106.3 Validation et publication d'un fil d'alertes au format PAC

## 106.4 Exemples de fils d'alertes au format PAC

### google.org Common Alerting Protocol Validator

The Common Alerting Protocol validator is a free service that checks the syntax of CAP XML messages and Atom and RSS feeds of CAP messages. It supports CAP v1.0, v1.1 and v1.2.

Try these examples:

CAP 1.2 Severe Thunderstorm Warning

CAP 1.2 Homeland Security Advisory

CAP 1.1 Earthquake Atom feed CAP 1.1 Amber Alert RSS feed

**INCAP** 

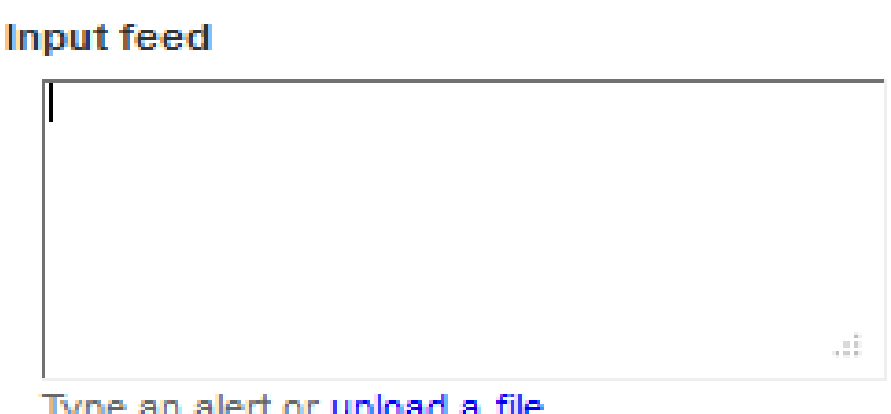

(Optional) Validate against common CAP profiles:

US IPAWS Profile v1.0

CAP Canadian Profile v1.0

CAP Australian Profile v1.0

Google Public Alerts CAP v1.0

### Validate

@2011 Google - Terms of Service - About the Common Alerting Protocol Validator - Privacy Policy

PAC 106 - Publier un fil d'alertes au format PAC

# Publier un flux RSS au format PAC

- Inclure l'icône de fil de nouvelles:
- Inclure le logo PAC:

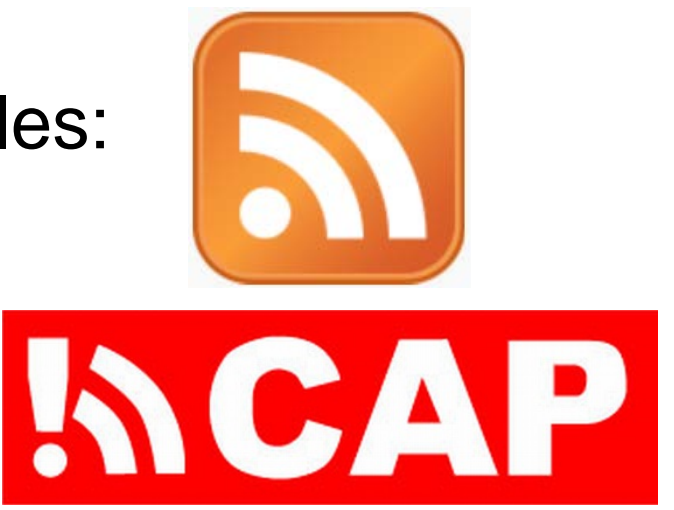

• Inclure un «lien d'auto-découverte» dans la page principale du site d'hébergement: <link rel="alternate" type="application/rss+xml" title="—feed title here—" href="—feed URL here—" />

# Fiabilité, sécurité et authentification

- Il peut arriver, selon la nature des alertes (question vitale, sensible, etc.), que l'on tente de perturber le service ou de falsifier l'information
- Chaque autorité d'alerte doit disposer de règles, procédures et technologies qui garantissent comme il convient la fiabilité et la sécurité des systèmes utilisés pour diffuser les alertes publiques et privées
- Certains postes doivent bénéficier d'un accès spécial (pour créer ou diffuser les alertes, par exemple) et les titulaires de ces postes doivent être authentifiés

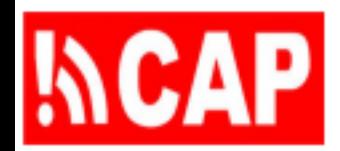

# Plan de la présentation

- 106.1 Présentation du format RSS (Really Simple Syndication)
- 106.2 Alertes PAC en tant qu'articles dans un fil de nouvelles RSS
- 106.3 Validation et publication d'un fil d'alertes au format PAC

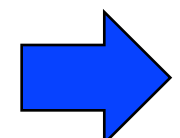

106.4 Exemples de fils d'alertes au format PAC

#### OID: 2:49.0.0.840.0.WMO Member: United States of America ISO 3166: US USA 840

ISSuing Organization: National Oceanic and Atmospheric Administration

Hazard Categories : 트 Geo 트 Met 트 Safety 트 Security 트 Rescue 트 Fire 트 Health 트 Env 트 Transport 트 Infra  $\Box$  CBRNE  $\Box$  Other

Authorization Basis:

The National Weather Service Organic Act of 1890, currently codified as amended in section 313 of title 15 of the federal statutory code (called the United States Code) authorizes the National

CAP Feed URL: http://www.weather.gov/alerts/

Forecasts URL: http://www.worldweather.org/093/m093.htm

Editor: echristian@wmo.int Submit changes

Cancel changes

#### Set the map view of the typical area for this alerting authority.

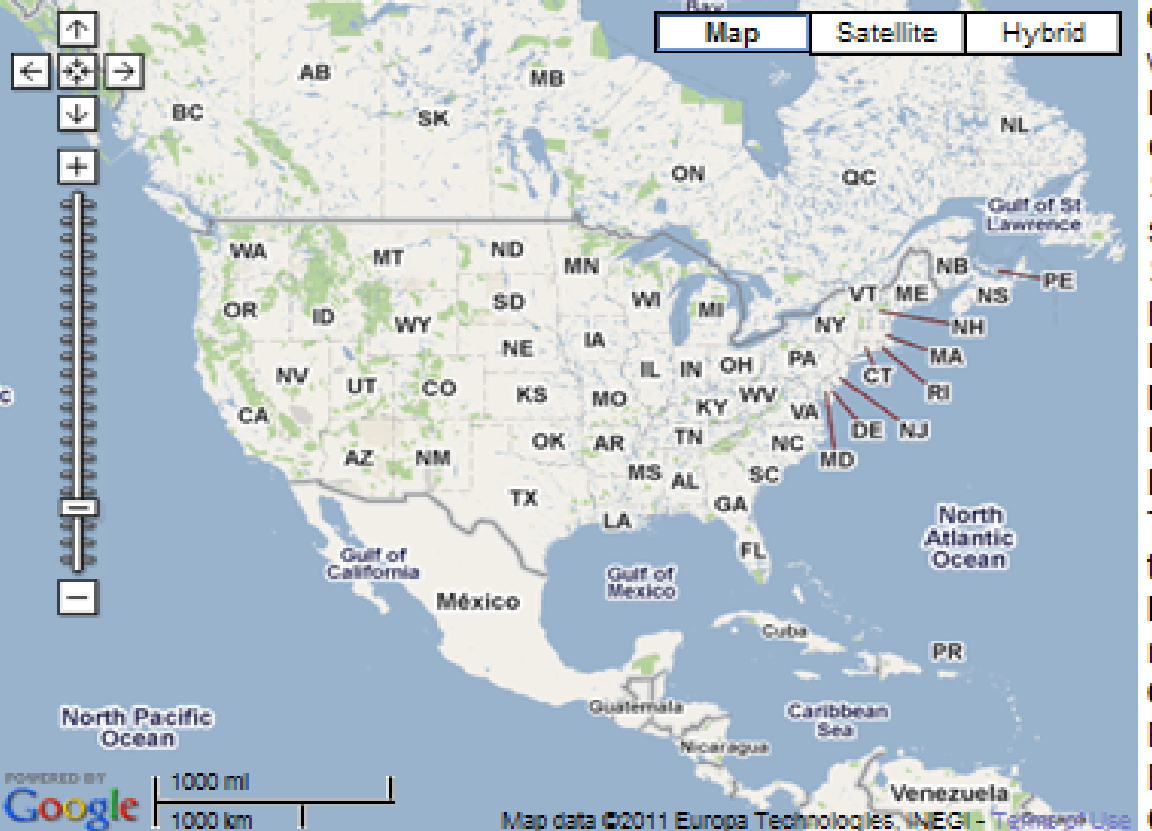

#### **Hazard Categories**

Geo: Geophysical (earthquakes, volcanoes, etc., includes landslide) Met: Meteorological (weather, storms, etc. includes flood) Safety: General emergency and public safety

Security: Law enforcement, military, homeland and local/private security Rescue: Rescue and recovery Fire: Fire suppression and rescue Health: Medical and public health **Fnv: Pollution and other environmental Transport: Public and private** transportation Infra: Utility, telecommunication, other non-transport infrastructure

**CBRNE: Chemical, Biological,** Radiological, Nuclear or High-Yield Pacifical Cautological, INdustrier of Inghalters<br>Explosive threat or attack<br>Europa Technologies WEGI-Technologies Other Other events

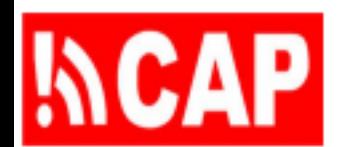

# Service météorologique américain (NWS)

<http://alerts.weather.gov/>

- Les veilles, alertes, avis et produits similaires du NWS sont établis avec la version PAC 1.1
- Le NWS a un fil pour chaque État américain et pour chaque comté ou zone de prévision
- Les fils de nouvelles sont actualisés toutes les deux minutes

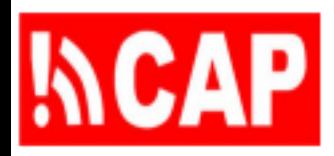

# Autres exemples aux États-Unis d'Amérique

- USGS Glissements de terrain [http://www.usgs.gov/hazard\\_alert/alerts/landslides.rss](http://www.usgs.gov/hazard_alert/alerts/landslides.rss)
- USGS Volcans <http://volcanoes.usgs.gov/rss/vhpcaprss.xml>
- USGS Séismes (Îles vierges américaines) [http://rss.vialert.gov/RSS/CapIndices/\\_ALLVIRSSCAPIndex.xml](http://rss.vialert.gov/RSS/CapIndices/_ALLVIRSSCAPIndex.xml)
- État de NY Répertoire RSS d'alertes PAC [http://rss.nyalert.gov/RSS/CapIndices/\\_NewYorkStateRSSCAPIndex.xml](http://rss.nyalert.gov/RSS/CapIndices/_NewYorkStateRSSCAPIndex.xml)

PAC 106 - Publier un fil d'alertes au format PAC

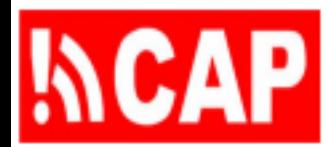

# Canada (avec le profil canadien du PAC)

- [Système d'agrégation et de](http://rss.naad-adna.pelmorex.com/)  [dissémination national d'alertes](http://rss.naad-adna.pelmorex.com/) (Pelmorex)
- [Ottawa, Ontario](http://ottawa.netalerts.ca/)
- [Province de l'Alberta](http://www.emergencyalert.alberta.ca/aeapublic/feed.atom)

# **MCAP** Récapitulation des points clés

- Présentation du format RSS (Really Simple Syndication)
- Alertes PAC en tant qu'articles dans un fil de nouvelles RSS
- Validation et publication d'un fil d'alertes au format PAC
- Exemples de fils d'alertes au format PAC

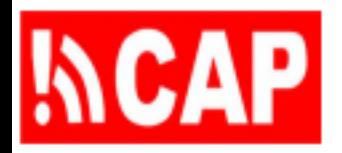

- 1) Décrire le format RSS (Really Simple Syndication) et la manière dont les articles sont inclus dans un canal RSS
- 2) Expliquer comment mettre en place un fil de nouvelles RSS relatives aux messages d'alerte PAC et valider son bon fonctionnement
- 3) Dire comment un utilisateur peut s'abonner à un fil de nouvelles RSS pour les alertes PAC
- 4) Énumérer quelques organisations qui ont adopté le format PAC et que l'on peut contacter pour obtenir des conseils sur la publication de fils de nouvelles

24

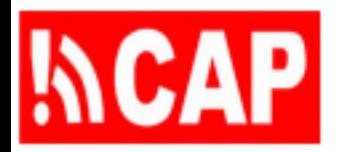

# Références en ligne

- [Ressources sur le PAC \(PrepareCenter.Org\)](http://preparecenter.org/resources/common-alerting-protocol-references)
- [Applications du PAC dans les pays](http://preparecenter.org/resources/cap-implementations-status-report)
- [Vidéo de l'IFRC sur le PAC \(10 minutes\)](https://drive.google.com/file/d/0B5FiAsl5yGbZV3hKYjFWZXluY2c/view?usp=sharing)
- Cours de formation sur le PAC me contacter Eliot Christian [eliot.j.christian@gmail.com](mailto:eliot.j.christian@gmail.com?subject=CAP)